## CLASSE: 2 IEFP INF MATERIA: INFORMATICA DOCENTE: SULFARO S.

# PROGRAMMAZIONE DIDATTICA

# ASSE CULTURALE SCIENTIFICO TECNOLOGICO

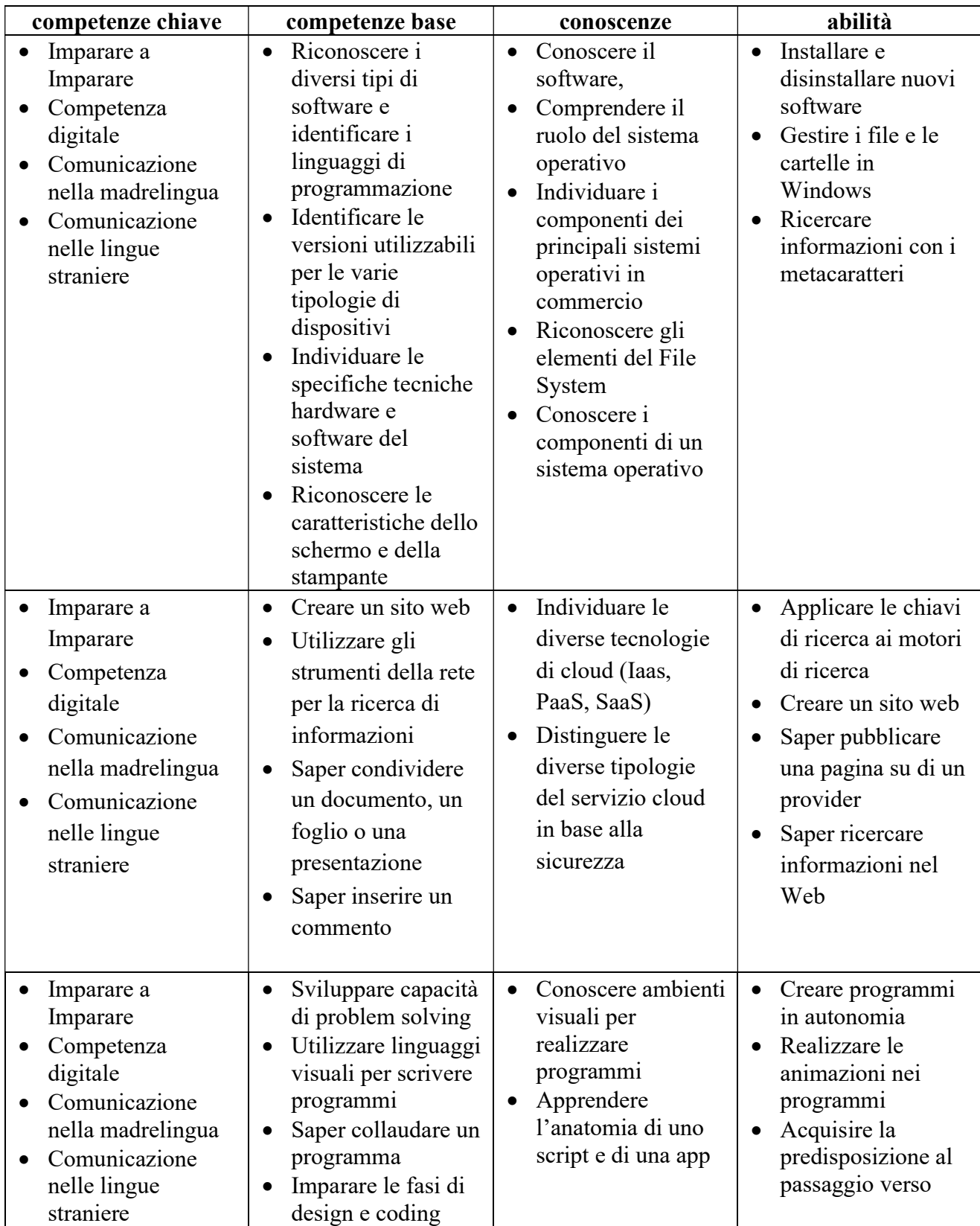

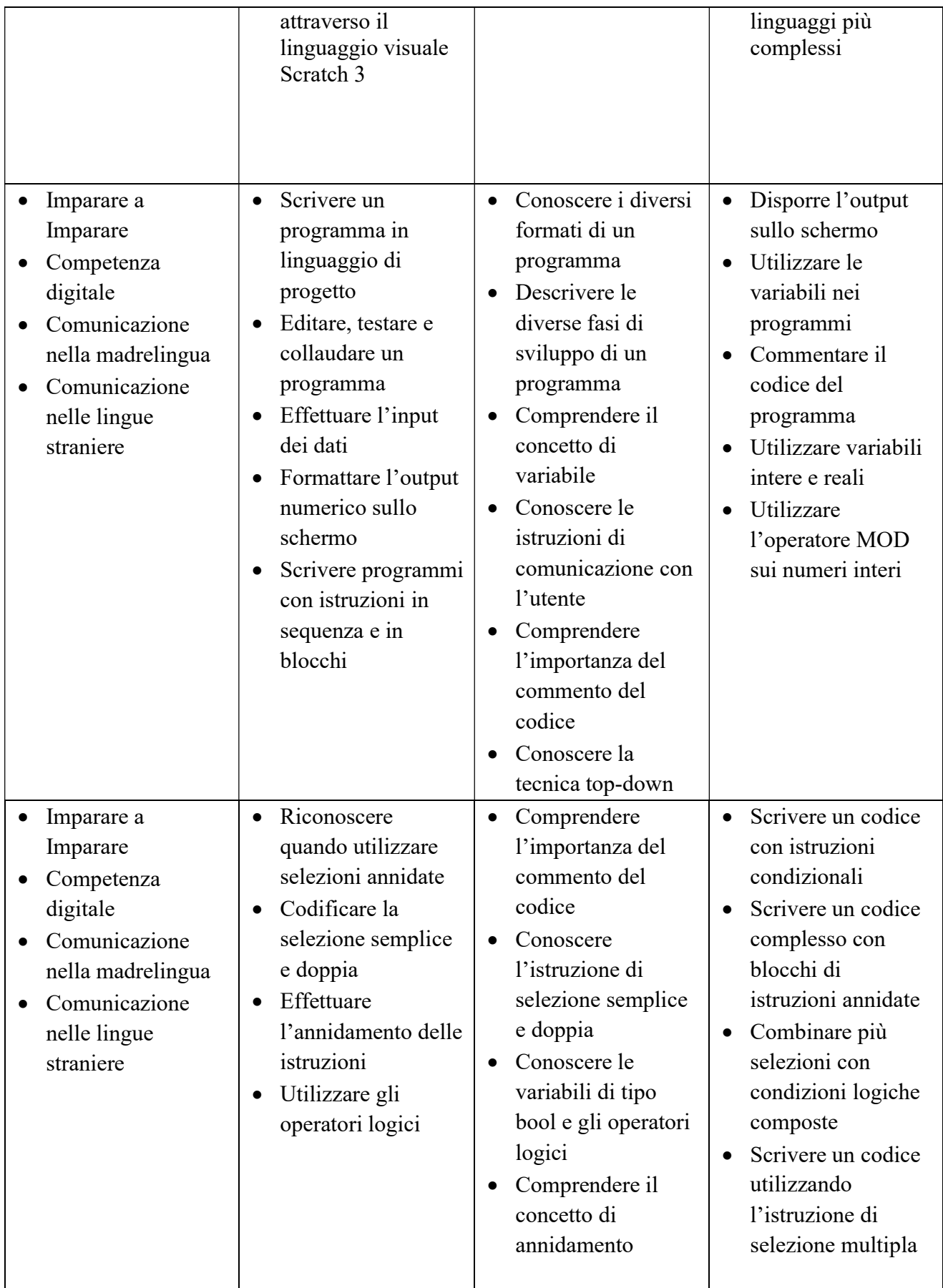

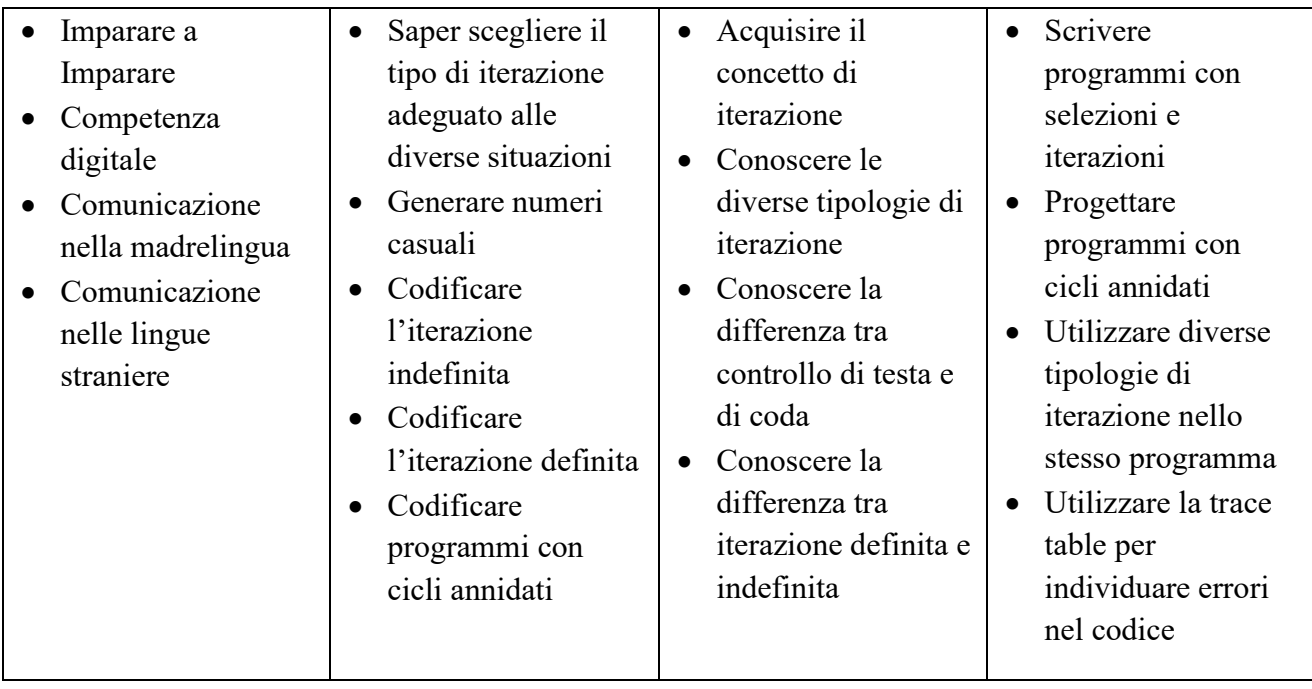

# CONTENUTI DEL PROGRAMMA:

#### Programmare in C++

- Il programma e le variabili
- L'input e l'output dei dati

#### La selezione

- L'istruzione di selezione semplice e doppia
- La selezione annidata e multipla
- Gli operatori logici nella selezione

# L'iterazione indefinita e definita

- L'istruzione di iterazione pre-condizionata
- L'istruzione di iterazione post-condizionata
- L'istruzione di iterazione definita

#### **HTML**

- Siti Web statici e dinamici
- HTML
- La sintassi HTML
- Il corpo del documento
- La formattazione del testo
- Le liste numerate e puntate
- L'inserimento di immagini
- $\bullet$  I link
- Le tabelle HTML

## I Css

- Gli stili
- L'applicazione degli stili

# Reti, nuove tecnologie e cloud

- Reti e Internet
- Reperire informazioni in rete
- Nuove tecnologie e cloud

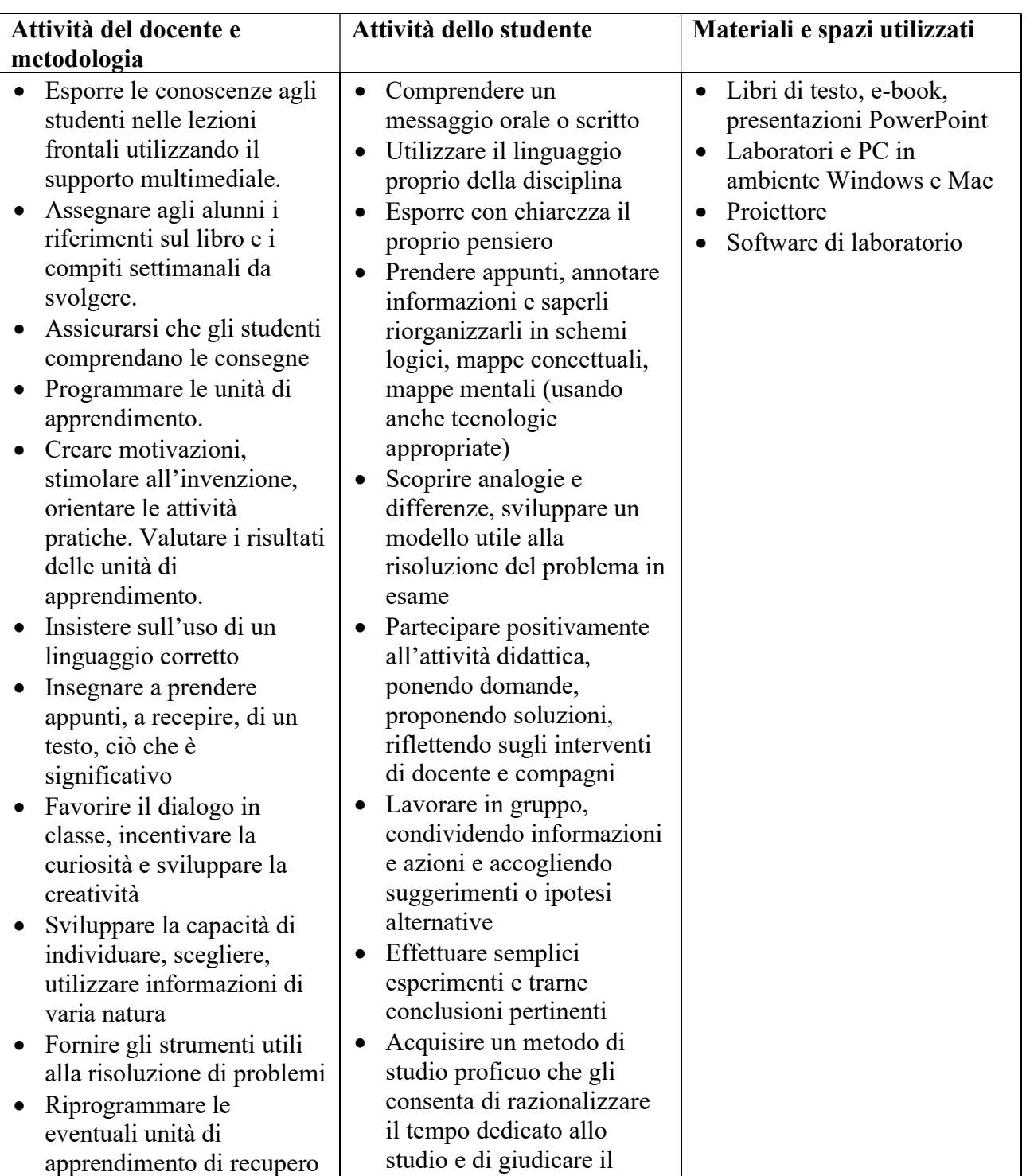

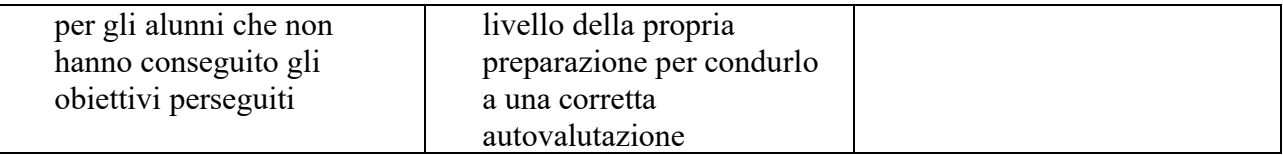

## VALUTAZIONE:

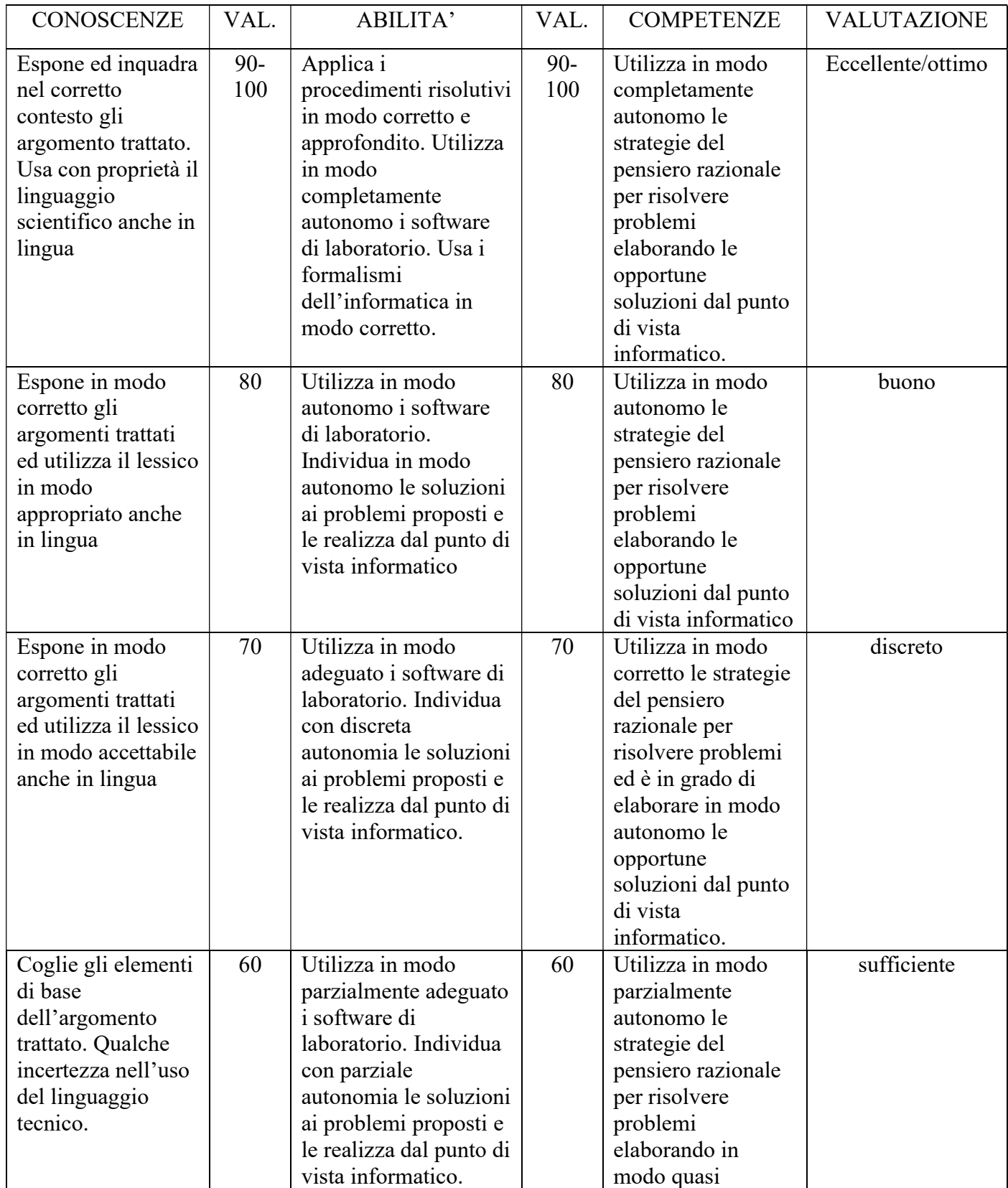

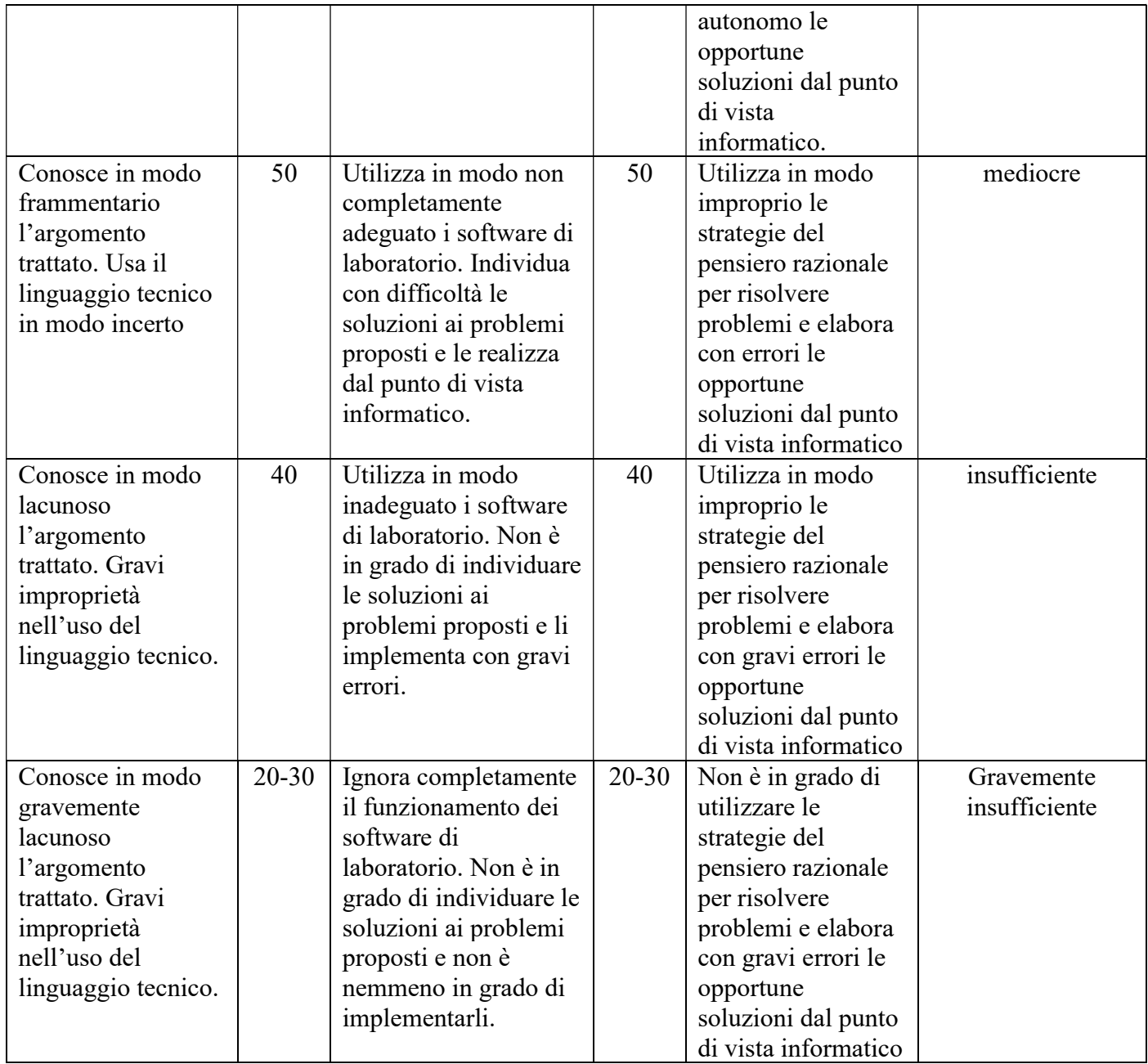